## インターネットバンキング

## 平成25年2月18日からの新システム移行前に ご確認ください

円滑な移行のために、新システム移行前にお客さま自身に準備いただく必要がある 事項です。

1. パソコンのご利用環境について

セキュリティ強化の一環として、開発元のサポートが終了しセキュリティ更新プ ログラム等の提供が行われていないOSやブラウザを使用するパソコン環境は、推 奨環境の対象外とさせていただきます。

推奨環境対象外のOSやブラウザを新システムでご利用される場合は、お客様の 責任においてご使用いただくことをご了解お願いいたします。

なお、推奨環境においてもセキュリティ上の脆弱性を防止するため、最新のセキ ュリティパッチの適用、ウィルス対策ソフトの導入を必ず実施するようお願い致し ます。

|                             | Internet Explorer         |                           |                           |     | Safari |   |   |  |
|-----------------------------|---------------------------|---------------------------|---------------------------|-----|--------|---|---|--|
| ブラウザ                        | 6.0                       | $7.0$   8.0               |                           | 9.0 | 3      | 4 | 5 |  |
| $\circ$ s                   |                           |                           |                           |     |        |   |   |  |
| Windows 2000                | ×                         |                           |                           |     |        |   |   |  |
| Windows XP SP2 以下           | ×                         | $\boldsymbol{\times}$     | $\boldsymbol{\mathsf{x}}$ |     |        |   |   |  |
| Windows XP SP3 (32bit 版)    | $\boldsymbol{\mathsf{x}}$ | $\boldsymbol{\mathsf{x}}$ |                           |     |        |   |   |  |
| Windows Vista SP1 以下        |                           | $\boldsymbol{\times}$     | $\overline{\mathsf{x}}$   |     |        |   |   |  |
| Windows Vista SP2 (32bit 版) |                           |                           |                           |     |        |   |   |  |
| Windows 7 (32bit 版/64bit 版) |                           |                           |                           |     |        |   |   |  |
| Mac OS 10.X                 |                           |                           |                           |     |        |   |   |  |

【新システムにおける推奨環境】

凡例 ○…推奨環境

 ×…推奨環境対象外 変更点は網掛け

2.携帯電話の設定変更

第三者による不正利用等の際、使用された携帯電話を直ちに特定できるようにす るため、平成25年2月18日以降の新システムは、モバイルの「端末固有識別番 号(キャリアによって名称が異なる)を通知する」設定を必須としました。この初 期設定値は多くの場合「通知する」となっておりますが、au および SoftBank の携 帯端末においてはお客さま自身で「通知しない」が設定されている場合はログイン できません。移行後に設定を変更することもできますが、円滑な移行のため事前の ご確認をお願いいたします。

au においては工場出荷時の設定が「通知する」ですのでお客さまが変更していな い限り設定は不要です。

SoftBank においては一部の機種に工場出荷時の設定が「通知しない」になって いるものがあるのでご確認ください。

なお、NTTドコモの携帯端末については、ログイン時に「通知する」/「通知 しない」をお客さまに都度確認する仕様となっているため設定は不要です。

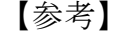

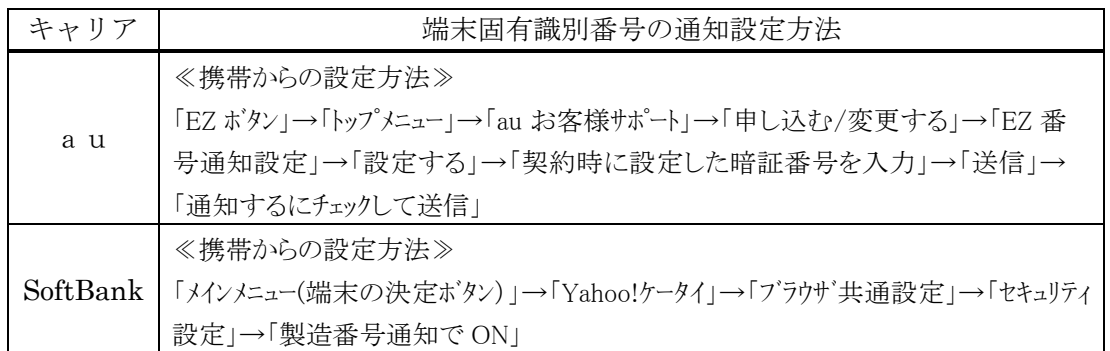

以 上